#### **Effective Programming Practices for Economists**

# **Debugging**

#### **Using the Pdb+ debugger**

Janoś Gabler and Hans-Martin von Gaudecker

## **Setting a breakpoint**

#### Simple

```
import pdbp; breakpoint()
def cobb_douglas(x1, x2, gamma1, gamma2, a):
    return (a * x1**gamma1 * x2**gamma2,
```
### Conditional

```
if gamma1 \leq 0.5:
        import pdbp; breakpoint()
def cobb_douglas(x1, x2, gamma1, gamma2, a):
    return (a * x1**gamma1 * x2**gamma2,)
```
- Set a breakpoint with `import pdbp; breakpoint() `
- You can do that anywhere!
	- **Inside function definitions**
	- In loops  $\mathbf{L}$
	- In if conditions!
- $\blacksquare$  Execution will stop at the breakpoint and show you the interactive debug prompt

## **Important commands**

#### Command Action

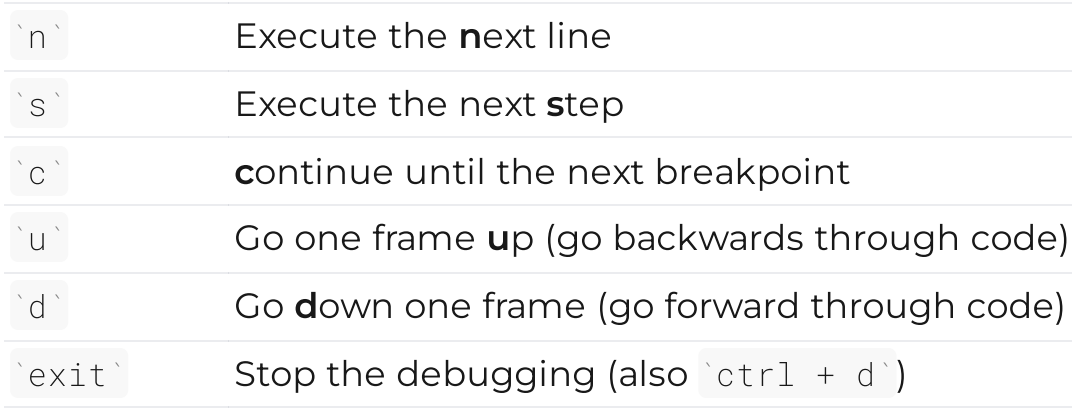

- More commands [here](https://github.com/mdmintz/pdbp#pdbp-pdb-commands)
- Do not use any of those as variable names!

## **Graphical alternatives**

- VScode and other IDEs have graphical debuggers
	- $\blacksquare$  Set breakpoints via clicking
	- Variable explorers
- We prefer the terminal for several reasons
	- $\blacksquare$  Integrates perfectly with pytask and pytest
	- Extremely fast once you get a bit of practice
	- More robust (in our experience)